# **Vitalinux DGA - Soporte #6702**

# **IES San Alberto Magno - Instalación PyCharm**

2023-09-22 08:15 - Javier Fernández Lozano

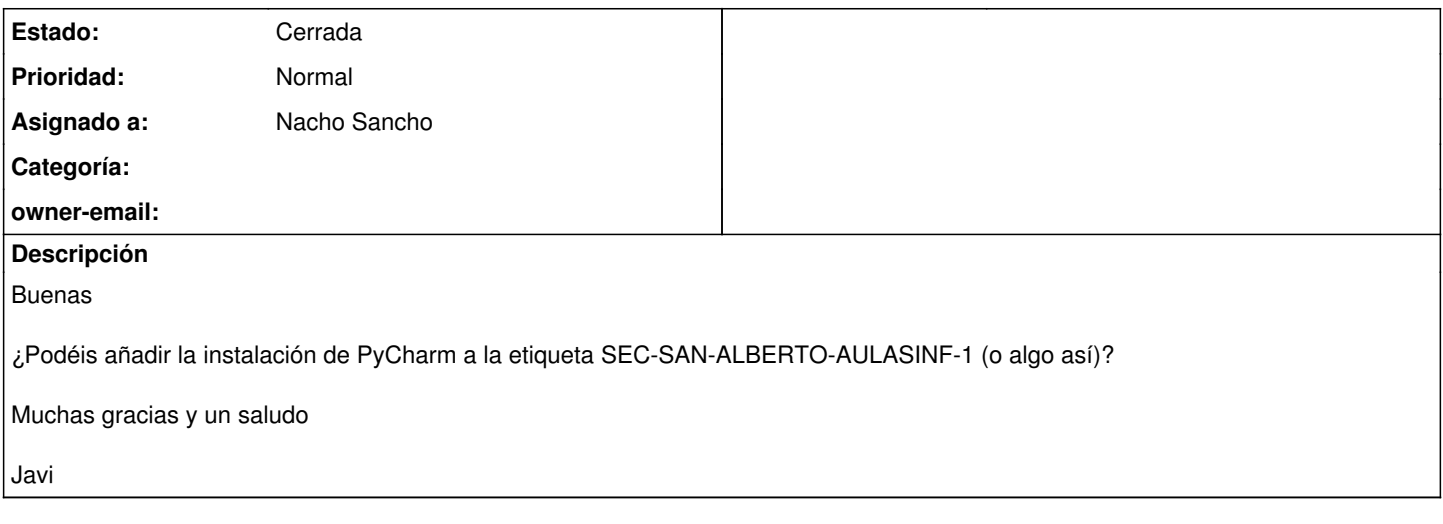

## **Histórico**

### **#1 - 2023-09-22 08:40 - Nacho Sancho**

*- Asunto cambiado Instalación PyCharm por IES San Alberto Magno - Instalación PyCharm*

*- Estado cambiado Abierta - Nueva por Abierta - Respuesta Soporte*

Hola Javier...pycharm lo tendríamos que probar y paquetizar porque no está para distribuir de forma automatizada. Pero por lo que veo en alguna screenshot es igual que VsCode (o Codium). Porqué no probáis o usáis éste que es superpotente (y es lo que usa todo el mundo?)

-- nacho

## **#2 - 2023-09-22 08:57 - Javier Fernández Lozano**

*- Estado cambiado Abierta - Respuesta Soporte por Cerrada*

Hola Nacho

Se lo comento al profesor que lo iba a usar. La verdad es que el que propones tiene muy buena pinta. De momento no hagáis nada, si no le convence vuelvo a abrir otra incidencia.

Un saludo

Javi

#### **#3 - 2023-10-19 09:59 - Javier Fernández Lozano**

*- Estado cambiado Cerrada por Abierta - Reapertura*

Hola Nacho

Parece que a la profesora en cuestión no le ha gustado VSCode y prefiere emplear PyCharm.

Si no os cuesta mucho, ¿podríais añadirlo a la etiqueta SEC-SAN-ALBERTO-AULASINF1?

Si os cuesta mucho, dímelo y lo instalo a mano en cada equipo, no es problema.

Muchas gracias y un saludo

# **#4 - 2023-10-20 09:03 - Nacho Sancho**

*- Estado cambiado Abierta - Reapertura por Abierta - Respuesta Soporte*

Pues no se que decirte, porque veo que es de pago, no? Es decir si me pasas la url exacta de lo que quiere miramos a ver de distribuirlo para que no tengas que hacerlo a mano, pero lo que yo veo de descargar es con suscripción (y así buscamos sobre todo lo que quiere....)

-- nacho

## **#5 - 2023-10-20 09:09 - Javier Fernández Lozano**

Hola Nacho

La versión Community es gratis, la tienes en este enlace:

<https://www.jetbrains.com/es-es/pycharm/download/?section=linux>

Está bajando un poco en la página.

#### **#6 - 2023-10-20 09:20 - Nacho Sancho**

Pone professional cuando lo bajas, pero ok, me pongo a ello. Eso si, ocupa 700 MB comprimido...madre que barbaridad. Me gustaría saber porqué no le gusta code, pero bueno (mera curiosidad :-)

Te aviso cuando lo tenga

-- nacho

## **#7 - 2023-10-20 10:57 - Nacho Sancho**

*- Categoría eliminado (Servidores Cache)*

*- Estado cambiado Abierta - Respuesta Soporte por Solucion - Propuesta de cierre*

Ya....actualiza los equipos y se instlará (ojo, que le llevará un rato por tamaño)

Confirmas y me dices! -- nacho

### **#8 - 2023-10-25 09:21 - Javier Fernández Lozano**

*- Estado cambiado Solucion - Propuesta de cierre por Cerrada*

Incidencia solucionada, PyCharm instalado y funcionando.

Me dice la profesora que prefiere PyCharm, porque el Codium no gestiona bien los proyectos. Creo que coincidirás con ella este fin de semana (por una jubilación), así que te lo contará en persona.

Gracias y un saludo

Javi